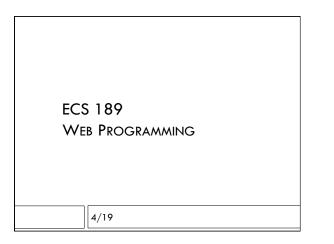

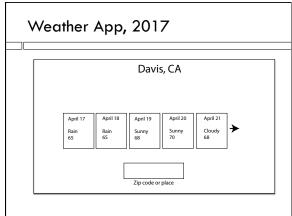

#### Moving an element

- CSS "position" properties allow you to change where flexbox decided to put items.
- □ Use as last resort for static designs
- $\hfill\square$  Very handy for allowing Javascript to move stuff!
- $\hfill\square$  I was going to use
- position: absolute;
- Which lets you specify the position of an element within its parent's box. But there is an easier way!

## CSS position property

position: relative;

- □ First, lets flexbox determine position of element; then, we specify offsets (left, right, top, bottom) from that position.
- $\hfill\square$  And, we can specify the offsets using Javascript!

#### Now we need to change it

For a change, "left" in CSS corresponds to "left" in Javascript!

left = left+10;

- steppy.style.left = left+"px";
- Marches off the right side woops!
- □ To make it disappear as it hits the edge of the box, set the parent container (#range) to have:

overflow: hidden;

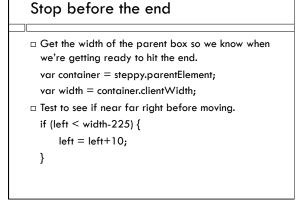

#### Special characters

□ Use unicode encoding for characters that don't appear on the keyboard, eg:

63 °

...to get 63 degrees. Some people used

🔍 for the search magnifying glass in the last assignment, but it is not supported in all fonts.

# Organize code using objects

- □ We want to organize collections of data and functions that act on that data.
- Organizing data is one way of forcing ourselves to keep our code organized, which is part of the eternal battle against bugs.
- Since objects can contain methods (functions), we can also use objects to organize the functions as well.
- In object-oriented programming, almost all the code is inside objects.

## A forecast object

```
var forecast = {
    "id": 1,
    "description": "sunny",
    "temp": 66
```

#### };

We're defining the object by giving a literal – a text representation of its contents – and putting those contents into a variable.

# Literal

- □ A **literal** in a computer language is the string used for writing down a fixed value.
  - "2" is a number literal
  - "true" is a Boolean literal
  - ' "cow" ' is a string literal
  - {"cow":2} is an object literal

# A question object

```
var forecast = {
    "id": 1,
    "description": "sunny",
    "temp": 66
```

};

We access the properties as usual, with the dot, eg. forecast.id == 1; /\* this will be true \*/

# A question object

```
var forecast = {
```

```
"id": 1,
```

"description": "sunny",

"temp": 66 };

We can also access the properties with brackets forecast[id] == 1; /\* this will be true \*/

# What are objects "really"?

- □ A Javascript object is ...
- □ a Python dictionary!
- In C, you'd use a hashtable (or some other Dictionary data structure that lets you look up data using a string).
- □ How is this different from a struct?

## What are objects "really"?

- $\hfill\square$  A Javascript object is  $\ldots$
- □ a Python dictionary!
- In C, you'd use a hashtable (or some other Dictionary data structure that lets you look up data using a string).
- How is this different from a struct?
   A struct has a fixed set of properties, stored in an array.
- You can put in and take out properties of a Javascript object on the fly

#### For example...

var forecast = { "id": 1, "description": "sunny", "temp": 66

};

#### forecast.low = 58;

- □ We give the forecast a property "low", and put the number 58 into it.
- We can now access "low" just like any other property.

#### Better way to organize it

var forecast = {
 "id": 1,
 "description": "sunny",
 "temp": {
 "high": 66,
 "low": 58
}

};

 $\hfill\square$  An object one of whose properties is an object

## Using a hierarchy of objects

forecast.temp.low == 58;

/\* this would be true \*/

Javascript arrays can also be defined by giving a literal.

var arr = [1,2,3]; /\* array containing 1,2 and 3 \*/

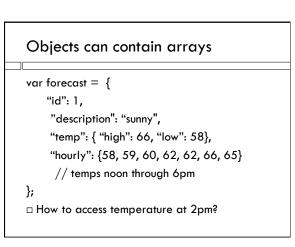

#### Objects can contain arrays

var forecast = {
 "id": 1,
 "description": "sunny",
 "temp": { "high": 66, "low": 58},
 "hourly": {58, 59, 60, 62, 62, 66, 65}
 // temps noon through 6pm

};

```
forecast.hourly[2] == 60; //true!
```

#### JSON = Object literals

- Data is transmitted between the different computers making up a Web application in a format called JSON.
- □ The JSON format is a Javascript object literal
- □ You can use a JSON string to initialize an object

## JSON.parse method to make objects

cattleJSON = ' {"cow": "herford", \
 "num": 2 }';
cattleObj = JSON.parse(cattleJSON);

JSON.parse() takes JSON as input. Produces the corresponding object. What does "parse" mean?

## JSON.parse method to make objects

cattleJSON = ' {"cow": "herford", \
 "num": 2 }';

- cattleObj = JSON.parse(cattleJSON);
- □ Note the "\" lets a string extend over multiple lines.
- □ The "\" tells the Javascript interpreter to ignore the newline.

# JSON.stringify for obj->JSON

cattleObj = {"cow": "herford", "num": 2 };

cattleJSON = JSON.stringify(cattleObj);

□ JSON.stringfy() takes object as input. Produces the corresponding JSON string.